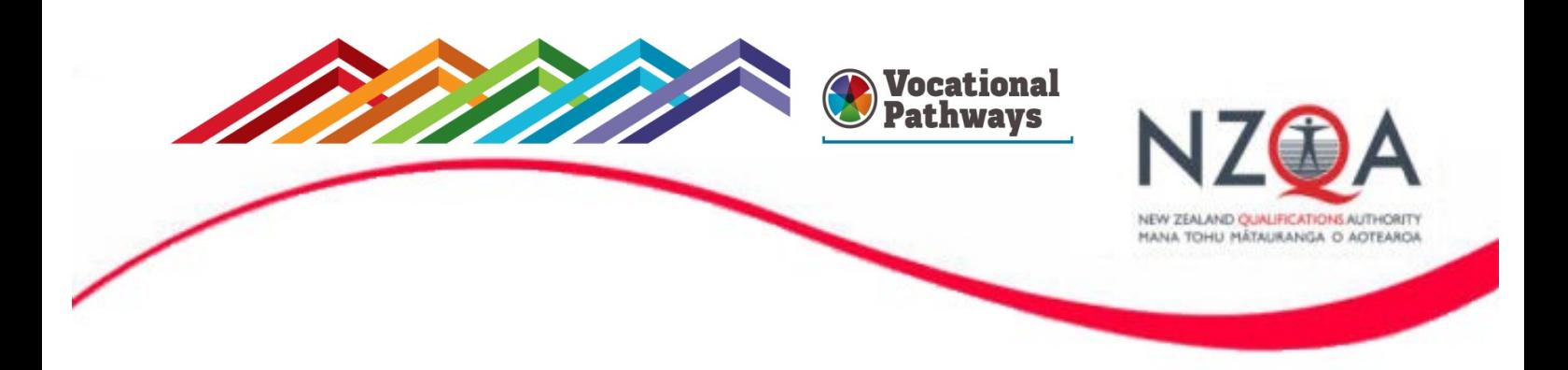

## **NZQA Assessment Support Material**

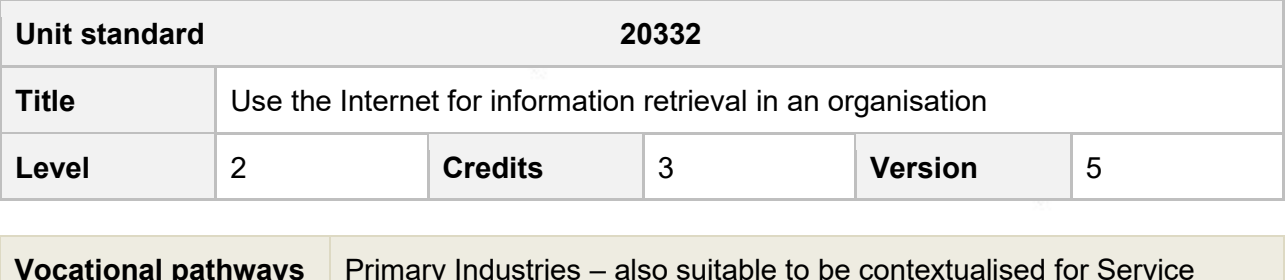

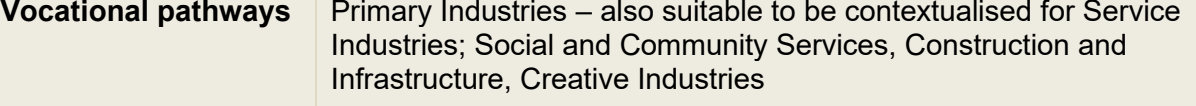

## **Student guidelines**

#### **Introduction**

This assessment activity requires you to show that you can:

- Describe the Internet and explain the impact using the Internet has on a specific organisation;
- Explain the legal, ethical and organisation issues of using the Internet;
- Use the Internet and its features to gain information for a specific purpose.

## **Conditions of assessment**

This is an **open book** assessment. You may use any workplace information to help you complete the assessment. All answers must be in your own words.

#### **How you will be assessed**

To be assessed for this standard you **must** be employed – this can be paid employment, work experience or voluntary work.

#### There are **three (3) written tasks and one (1) practical task** in this assessment.

- Answer all the questions in the worksheets.
- Parts of the assessment may be conducted orally your assessor may read the question to you and write down your answer on the worksheets but they cannot help you.
- List any relevant documents that support your assessment on the attached *Document List Recording Sheet*. Attach copies of these documents to the relevant worksheet.

#### **Workplace Verification**

For the practical task, (task 4), your workplace supervisor must sign the *workplace verification form* to verify (confirm) your answers are correct for your workplace.

# Task 1 The Internet

#### **Question 1**

On the mind map below describe these underlying internet concepts.

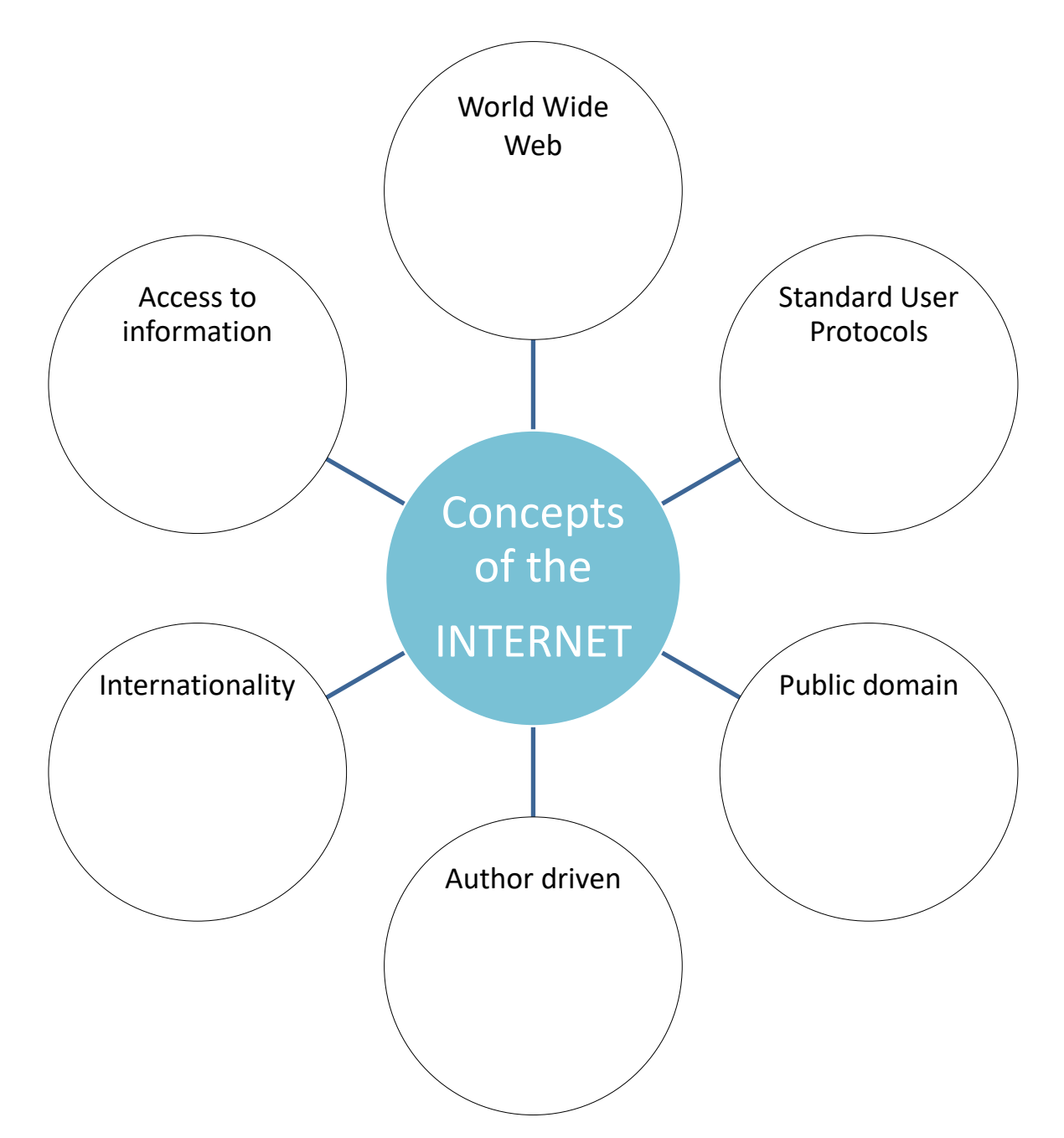

### **Question 2**

On the mind map below describe these internet end-user functions.

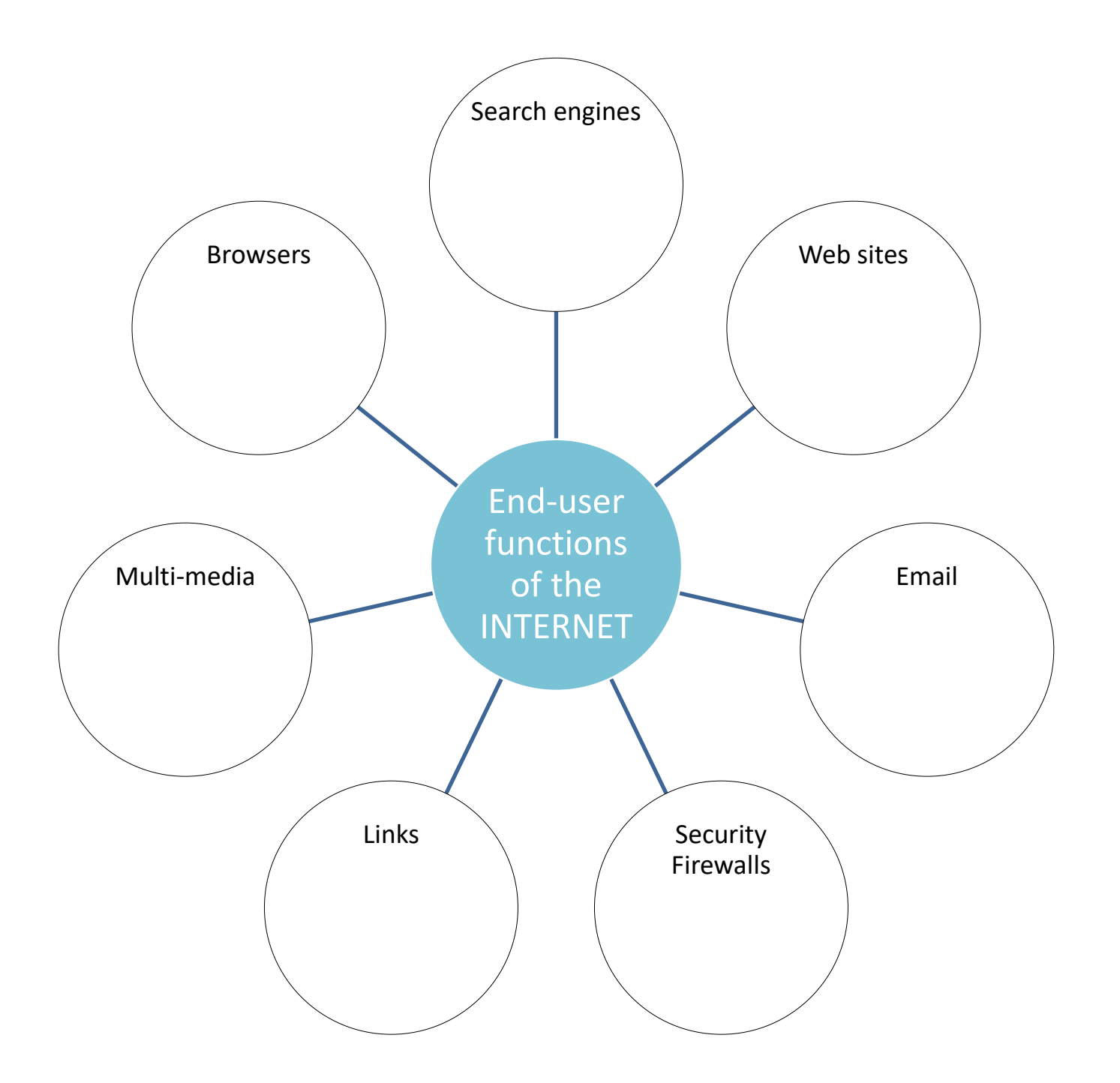

# Task 2 The Good, the Bad and the Ugly of the Internet

For any organisation with internet access, the use of the internet will have benefits and limitations.

This task is about explaining the impact of using the internet for the organisation you work for.

#### **Instructions**

Complete the table on the next page.

- 1. Identify **three (3) benefits** of using the internet for the organisation you work for. Explain why each of these is a benefit for your organisation.
- 2. Identify **three (3) limitations** of using the internet for the organisation you work for. Explain why each of these is a limitation for your organisation.

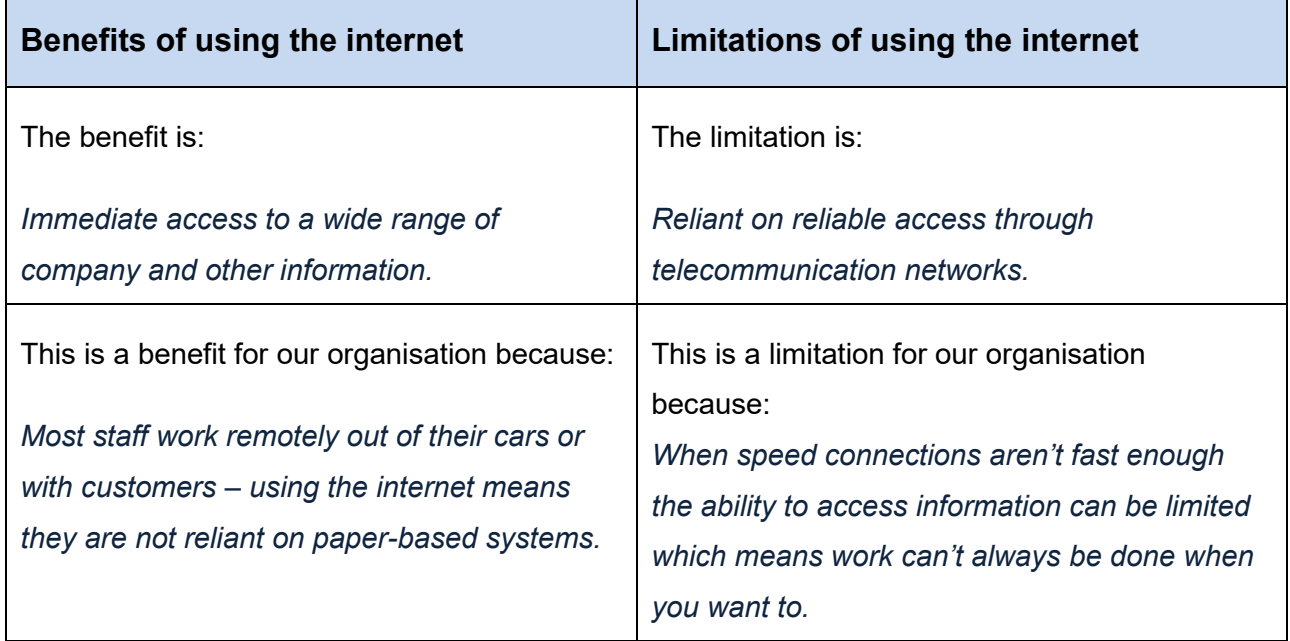

#### *An example is provided below for a fertiliser company.*

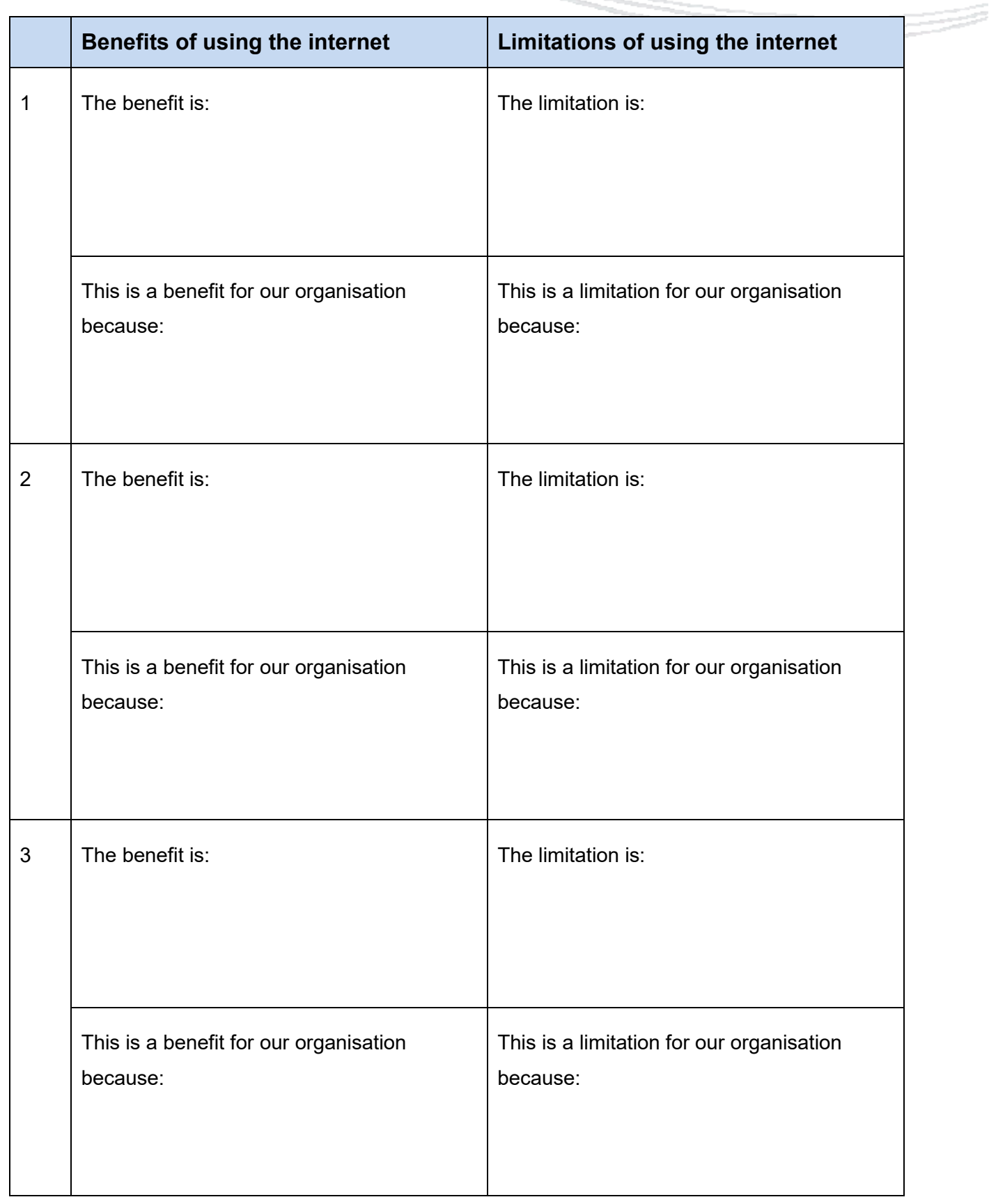

# Task 3 The impact of the internet on my organisation

#### **Question 1**

Any organisation with internet access must consider the **legal, ethical and organisational issues** in relation to its internet use.

This task is about explaining these issues for the organisation you work for in relation to its internet use.

#### **Instructions**

Use an example from your workplace to explain how each of the following pieces of legislation impact on the organisation you work for.

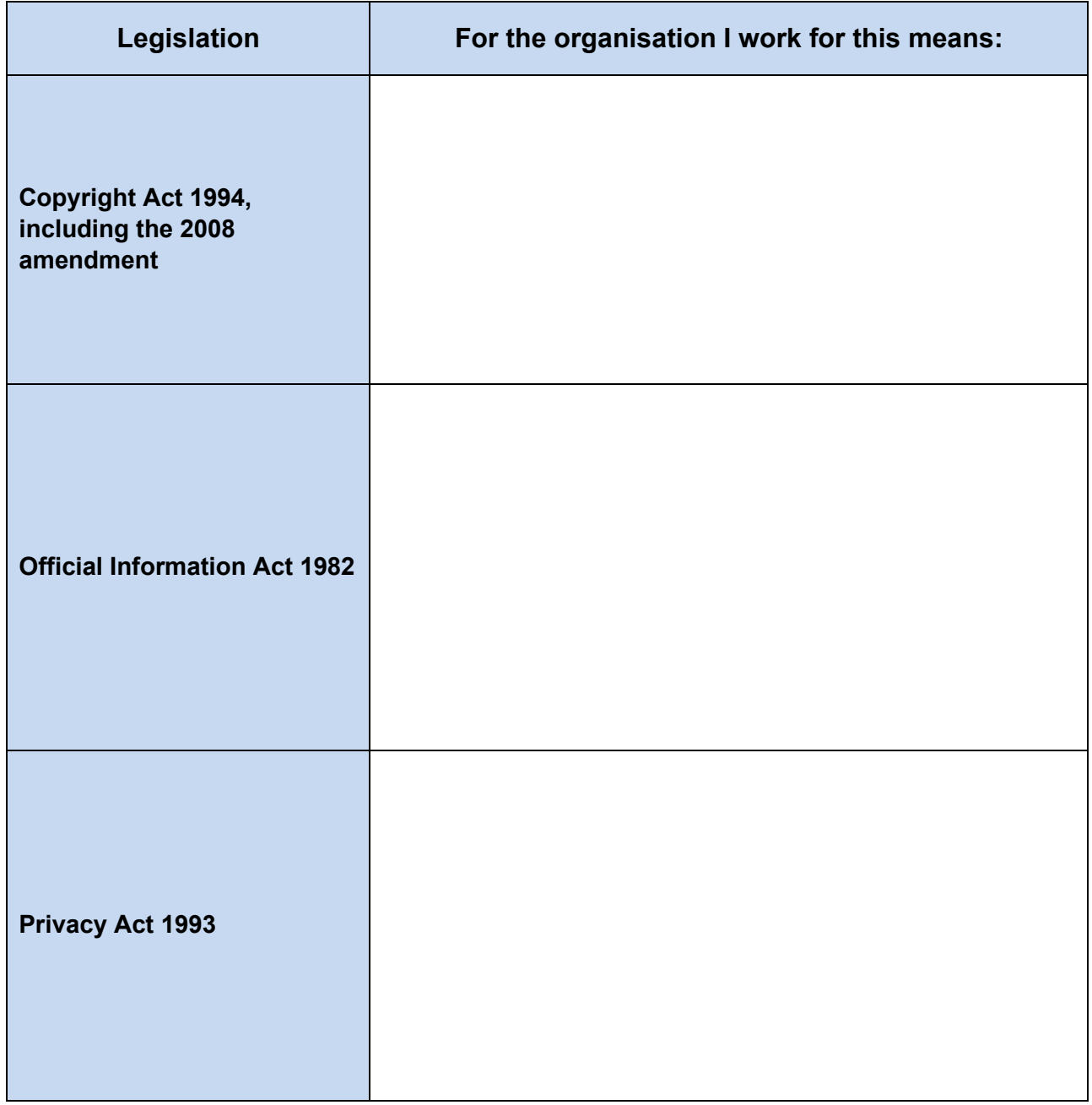

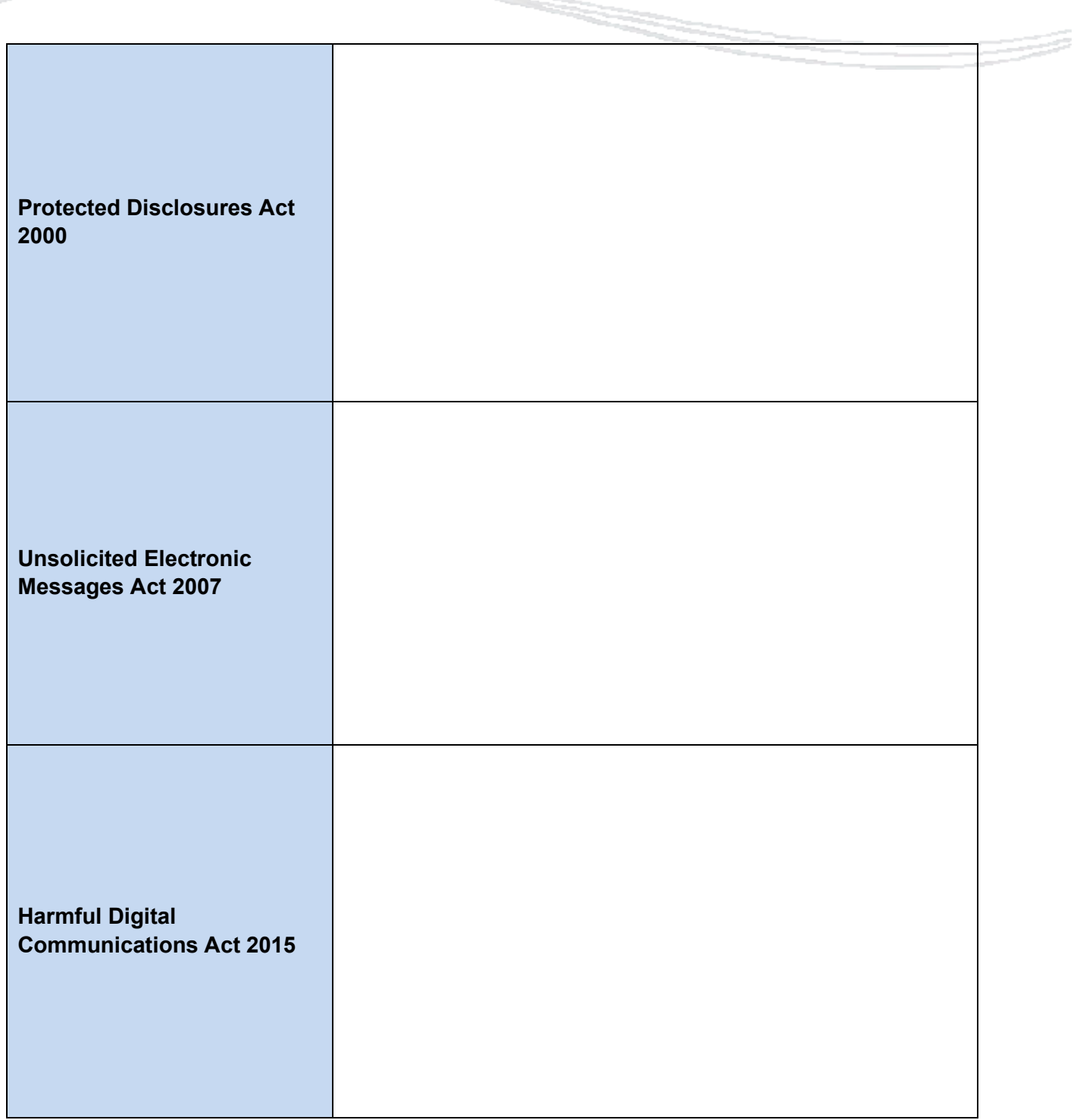

## **Question 2**

Explain the implications and impact on your organisation of providing internet access to all individual employees, for each of the criteria below.

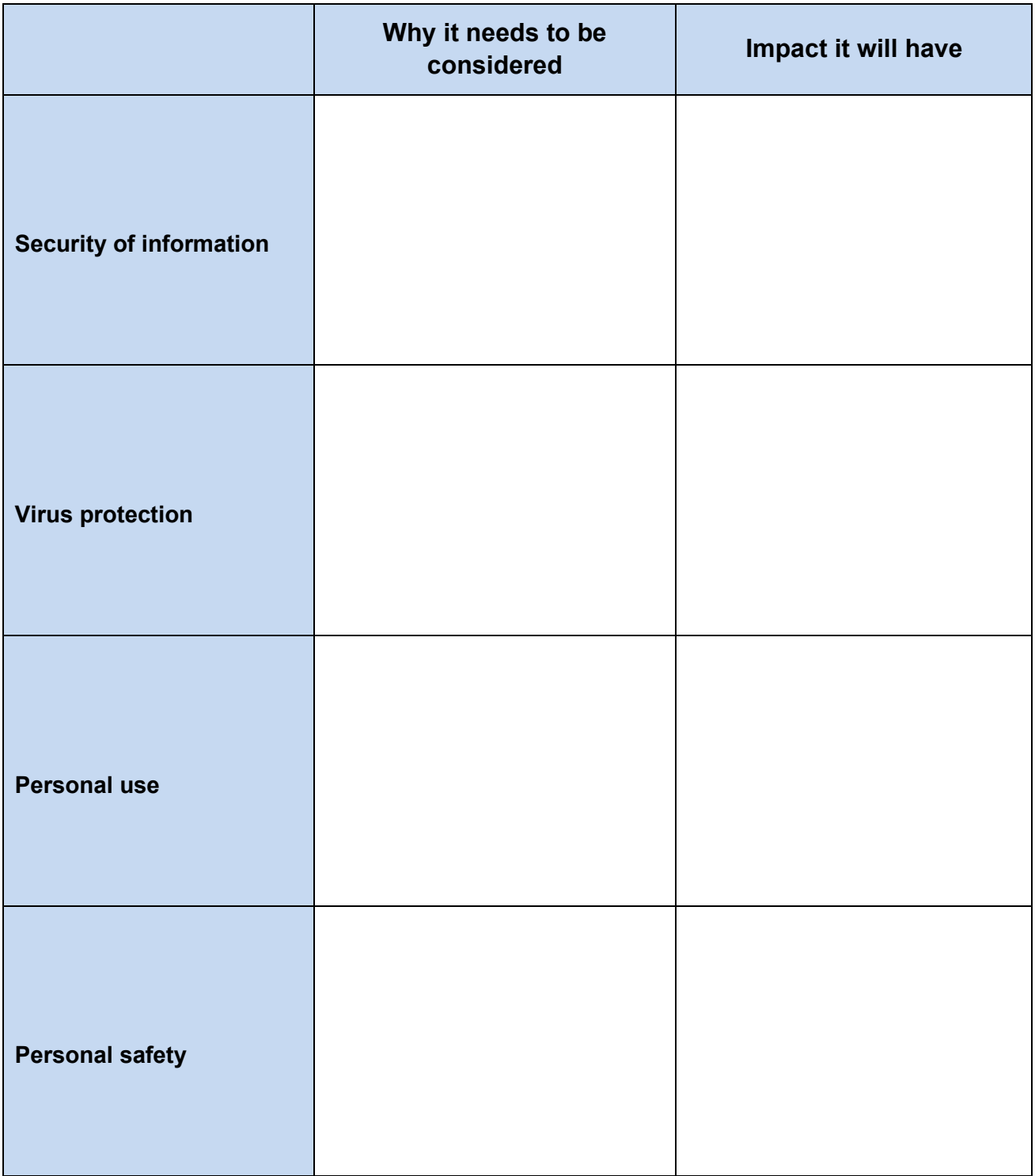

## **Question 3**

For this question, you need access to your organisation's usage policies and procedures for internet and email use. You must attach copies of the relevant policies and procedures to this assessment.

- Identify **key** features of your organisation's policy and procedures for **email use.** Explain the rationale for the policy and procedures – the rationale may be in relation to legal, ethical, organisational or another issue.
- Identify **key** features of your organisation's policy and procedures for **internet use**. Explain the rationale for these policies and procedures – the rationale may be in relation to legal, ethical, organisational or another issue. *Some example responses are provided below for a fertiliser company.*
- List any relevant policies and procedures on the attached *Document List Recording Sheet.*

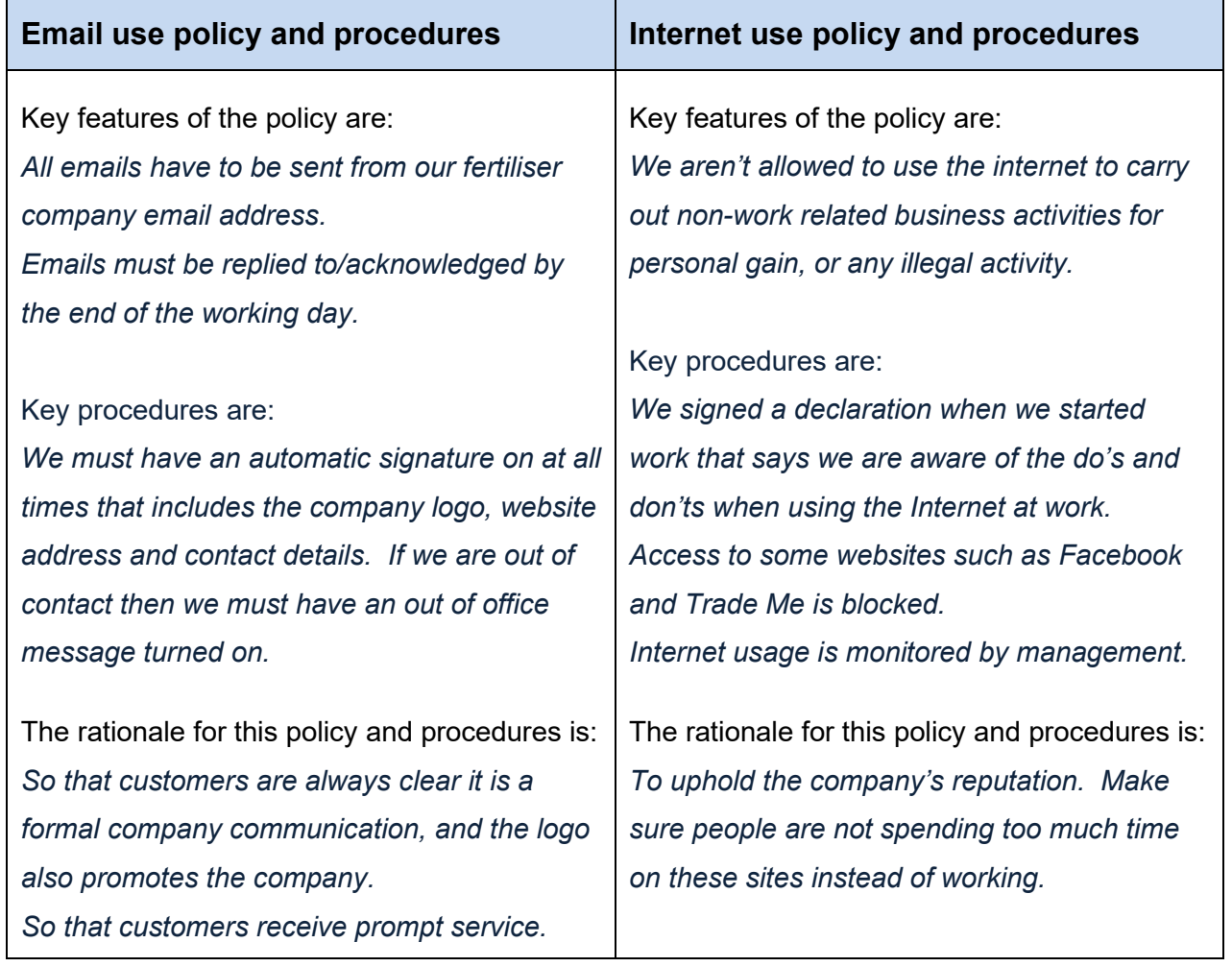

#### *Part example*

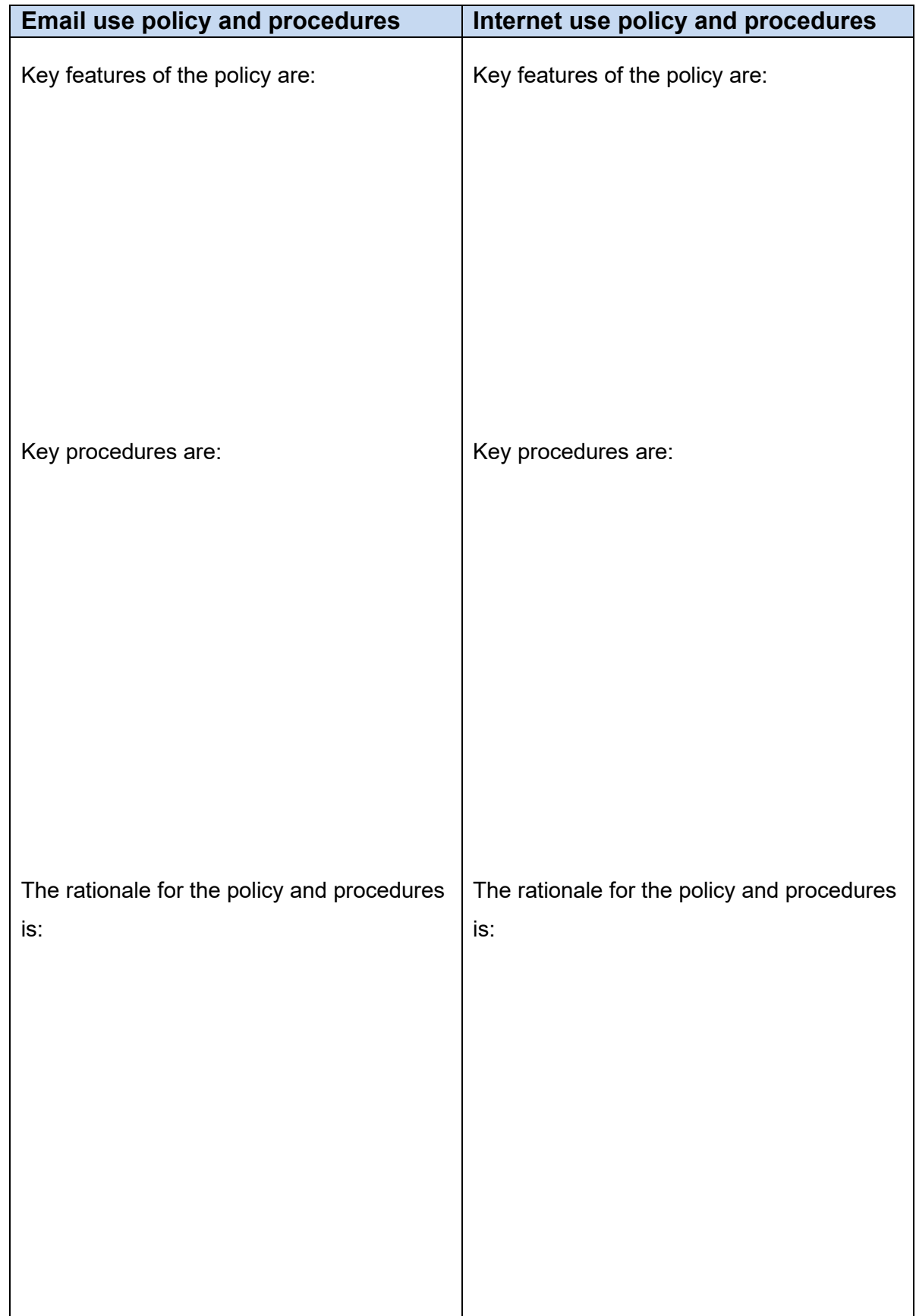

### **Key features of my organisation's email and internet policies and procedures**

## Task 4 Using the internet for information

#### This is a **PRACTICAL** task.

The purpose of the task is to demonstrate your skills in using the internet and its features to access information for a specified organisational purpose.

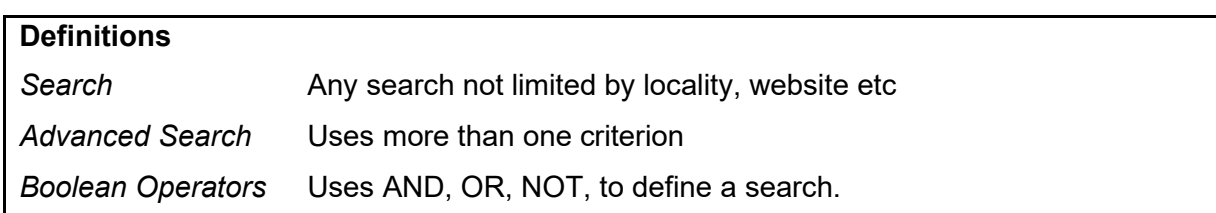

#### **Instructions**

1. Talk to your workplace supervisor to agree a purpose (purposes) for using the internet to access information and a format for presenting the collated information.

The attached *Resource* page includes examples of searches/accessing information that might be completed in a fertiliser company.

- 2. Use search engines to access information for the agreed purpose you should use a search, an advanced search and Boolean operators.
- 3. Complete the *Search Summary* table over the page.
- 4. Collate the information for presentation (as per the agreed format). The attached *Resource* page includes possible formats for presenting the information accessed by a fertiliser company.
- 5. List any supporting documentation on the attached *Document List Recording Sheet* and attach a copy to your assessment
- 6. Ask your workplace supervisor to verify, using the *workplace verification form*, the details of your search you have described.

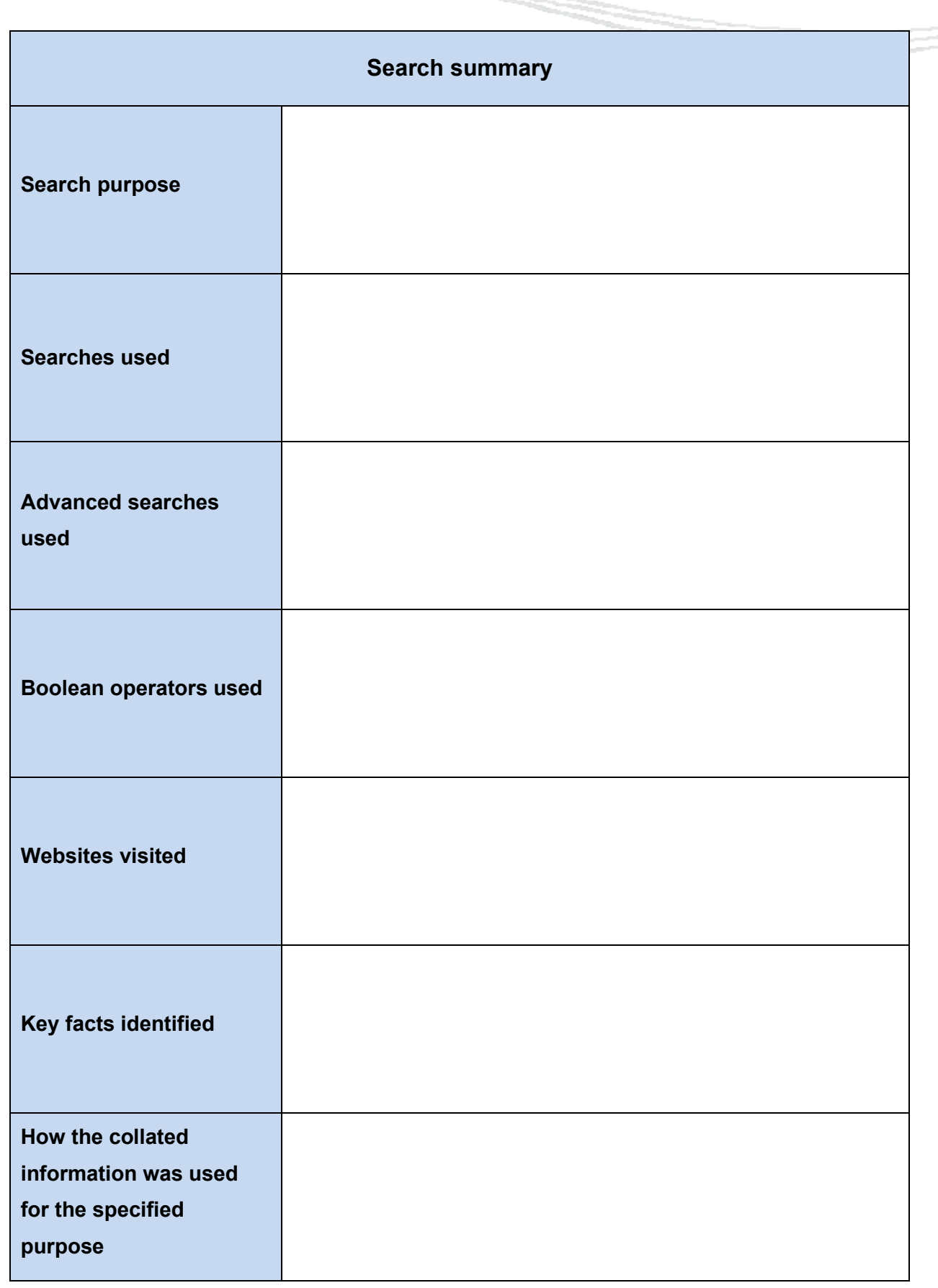

P

# Task 4 Workplace verification

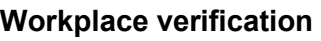

I confirm that  $\blacksquare$ 

- Agreed the search purpose and format for presenting collated information prior to commencing the search
- Accurately described the purpose of the search
- Searched for / accessed information using the search, advanced search and Boolean operators as described in the task.
- Collated information according to the agreed format
- Information was used to meet the specified purpose.

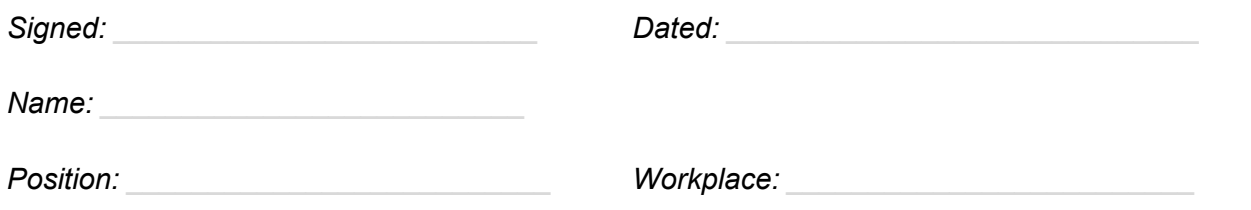

# Document list recording sheet

List any documentary and supporting evidence below.

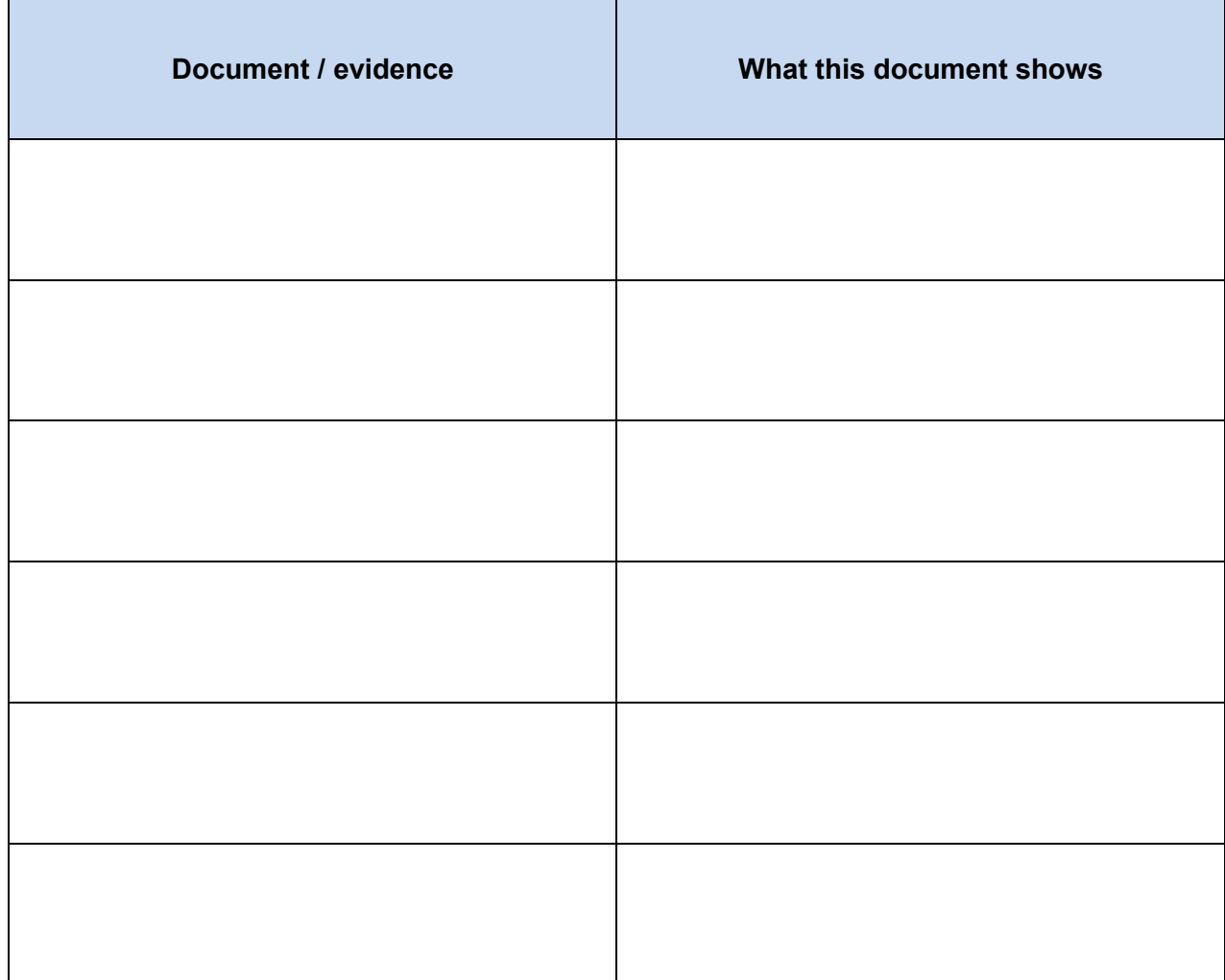

# Resource

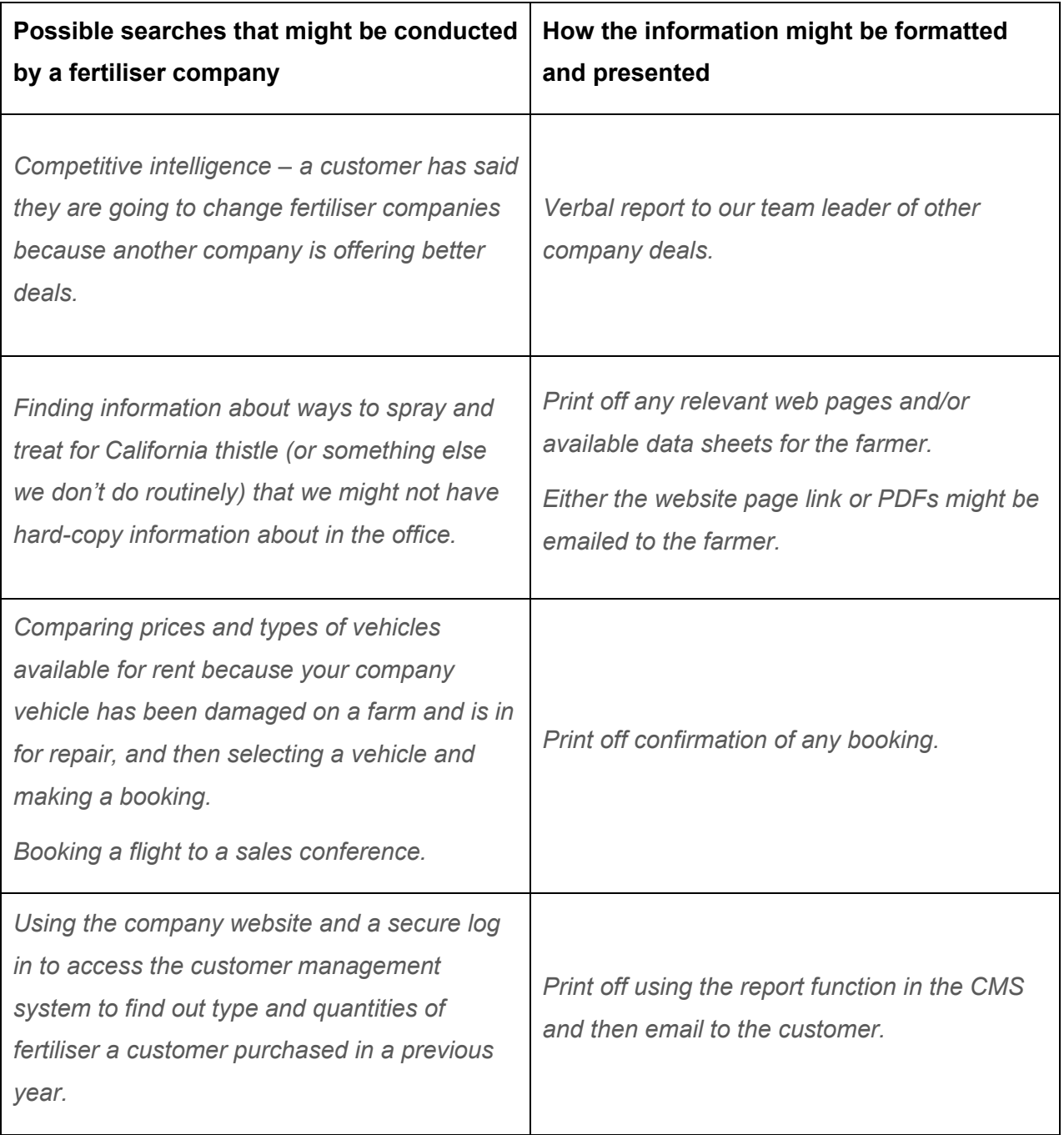